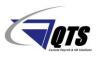

(Employee)

RPO (Ready Pay Online) ESS (Employee Self Service) Kiosk / myReadyPay is a way for employees to view their employee demographics information, view/print paystubs, and view/print W2 copies. Enclosed are step by step instructions to help assist with accessing the ESS Kiosk.

Employee should have received an initial Welcome Letter via their email address to help them register. The following link is used for employees to register with myReadyPay and to login moving forward.

Go to: https://qtspays.com/Employee/Login/Login.aspx

#### Click Register an Account button

|       | PA          | dy<br>Y |              |
|-------|-------------|---------|--------------|
|       |             |         |              |
| 0.11- |             |         |              |
| X Us  | ername      | Freedo  |              |
| A Da  | ssword      | Forge   | ot username' |
| 0 Pa  | ssword      | Fora    | ot password' |
|       |             | Fulg    | or password  |
|       | LOG         | IN      | $\supset$    |
|       | Register ar | account | t            |
|       |             |         |              |
|       |             |         |              |
|       |             |         |              |

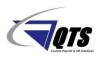

(Employee)

| Company ID**                                                                                                    | Username                                                                                 |
|----------------------------------------------------------------------------------------------------|------------------------------------------------------------------------------------------|
| Last Name                                                                                                    | Password                                                                                 |
| SSN (Last 4)                                                                                                    | Confirm Password                                                                         |
| Email Address                                                                                                    |                                                                                          |
|                                                                                                    | ** Company ID# should be on Welcome Let                                                  |
|                                                                                                    | <b>**</b> All information entered must match data in employer datable                    |
|                                                                                                    |                                                                                          |
| Ready                                                                                                    |                                                                                          |
| PAY                                                                                                    |                                                                                          |
|                                                                                                    |                                                                                          |
| Create myReadyPay                                                                                                    |                                                                                          |
| User Account                                                                                                    |                                                                                          |
| * Company                                                                                                    |                                                                                          |
| 8 Last Name                                                                                                    | Ready                                                                                    |
|                                                                                                    | PAY                                                                                      |
| *# Last 4 Digits of SSN                                                                                                  |                                                                                          |
| * 企 Zip Code                                                                                                    |                                                                                          |
| *⊠ Email                                                                                                    | Create myReadyPay<br>User Account                                                        |
|                                                                                                    | User Account                                                                             |
| ^ <b>X</b> Username                                                                                                    |                                                                                          |
| Password Requirements<br>Password must be at least 6 characters long,<br>and contain at least one special character (exc | Registration Complete                                                                    |
| @#\$%) or one digit (0-9).                                                                                               | Registration process is now complete. To<br>proceed, check the selected email account to |
| 8 Password                                                                                                    | validate your account.                                                                   |
| 8 Confirm Password                                                                                                    | Return to Login Page                                                                     |
|                                                                                                    |                                                                                          |
| REGISTER                                                                                                    |                                                                                          |
| Return to Login Page                                                                                                    | OTO Davrall Inc. @ 2019 All Diable Decented                                              |
|                                                                                                    | QTS Payroll, Inc. © 2018 All Rights Reserved<br>1.4.2540.5                               |
|                                                                                                    |                                                                                          |
| QTS Payroll, Inc. © 2018 All Rights Reserved                                                                             |                                                                                          |

\*\* An Email Address Verification will be sent to verify the email address entered. This will need to be confirmed before you can access ESS Kiosk.

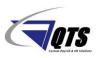

(Employee)

### **ESS Kiosk Layout**

#### HOME Tab

Shows an overview of employee earning statements. Employee can print and view via the **Print** and **View** icons.

|                                                                                                    |                                                                           |                                                                                                    | Q                            | TS Payro                                                         | II Services                                                                                                    | s, Inc.                                                                                             |                                                                                                    |                                |                                                                  |                                                      |
|----------------------------------------------------------------------------------------------------|---------------------------------------------------------------------------|----------------------------------------------------------------------------------------------------|------------------------------|------------------------------------------------------------------|----------------------------------------------------------------------------------------------------|----------------------------------------------------------------------------------------------------|----------------------------------------------------------------------------------------------------|--------------------------------|------------------------------------------------------------------|------------------------------------------------------|
| НОМЕ                                                                                                    | PERS                                                                      | SONAL                                                                                                    | TIME OFF                     | PAY HISTOR                                                       | CHANGES                                                                                                    | TIME & A                                                                                            | TTENDANCE                                                                                                |                                |                                                                  |                                                      |
| AST CHE                                                                                                    | СК                                                                        | LINKS & DO                                                                                                    | CUMENTS                      | ACCOUNT SETTI                                                    | NGS MOBILE AG                                                                                                    | CCESS SETUP                                                                                         |                                                                                                    |                                |                                                                  |                                                      |
| how all                                                                                                    | chec                                                                      | ks for:                                                                                                    | 2019   201                   | .8                                                               |                                                                                                    |                                                                                                    |                                                                                                    |                                |                                                                  |                                                      |
| Print                                                                                                    | <mark>View</mark>                                                         | Check Da                                                                                                    | ate Pa                       | ү Туре                                                           | Hours                                                                                                    | Gross                                                                                               | Dir Dep                                                                                                  | Net Pay                        | Check No/Vou                                                     | cher                                                 |
| 4                                                                                                    | 88                                                                        | 08/02/20                                                                                                    | 019 Reg                      |                                                                  | 80.00                                                                                                    | 800.00                                                                                              | 0.00                                                                                                    | 648.76                         | 70000033                                                         | ^                                                    |
| 4                                                                                                    | <b>#</b> %                                                                | 07/26/201                                                                                                    | 9 Reg                        |                                                                  | 80.00                                                                                                    | 800.00                                                                                              | 0.00                                                                                                    | 648.76                         | 70000029                                                         |                                                      |
| 4                                                                                                    | 88                                                                        | 07/19/201                                                                                                    | 9 Reg                        |                                                                  | 80.00                                                                                                    | 800.00                                                                                              | 0.00                                                                                                    | 648.76                         | 70000025                                                         |                                                      |
| 4                                                                                                    | 8                                                                         | 07/12/201                                                                                                    | 9 Reg                        |                                                                  | 80.00                                                                                                    | 800.00                                                                                              | 0.00                                                                                                    | 648.76                         | 70000020                                                         |                                                      |
|                                                                                                    |                                                                           |                                                                                                    |                              |                                                                  |                                                                                                    |                                                                                                    |                                                                                                    |                                |                                                                  |                                                      |
| de la constante de la constante de la constant                                                                                                    | #6                                                                        | 07/05/201<br>nation                                                                                                    | 9 Reg                        |                                                                  | 80.00                                                                                                    | 800.00                                                                                              | 0.00                                                                                                    | 572.26                         | 70000015                                                         | ~                                                    |
| Check I                                                                                                    | <b>M</b><br>Inform<br>k Numl<br>Paid                                      | nation<br>ber 70                                                                                                    | 9 Reg<br>00000033<br>02/2019 |                                                                  | Period Begin                                                                                                    | 800.00<br>07/21/2019<br>07/27/2019                                                                  | 0.00                                                                                                    | 572.26<br>Net Pay<br>Net Check | 70000015<br>648.76<br>648.76                                     | ~                                                    |
| Check 1<br>Chec                                                                                                    | k Numl<br>Paid                                                            | nation<br>ber 70                                                                                                    | 0000033                      |                                                                  | Period Begin                                                                                                    | 07/21/2019<br>07/27/2019<br>Deductio                                                                |                                                                                                    | Net Pay                        | 648.76                                                           | ~                                                    |
| Check 1<br>Check<br>Check                                                                                                    | k Numl<br>Paid<br>JS<br>Des                                               | mation<br>ber 70<br>On 08/                                                                                                | 0000033                      | Hours                                                            | Period Begin Period End                                                                                                    | 07/21/2019<br>07/27/2019<br>Deductio<br>Deduction                                                   | ns<br>Description                                                                                        | Net Pay                        | 648.76                                                           | Amount                                               |
| Check I                                                                                                    | k Numl<br>Paid<br>JS<br>Des                                               | nation<br>ber 70<br>On 08/                                                                                                | 0000033                      |                                                                  | Period Begin Period End                                                                                                    | 07/21/2019<br>07/27/2019<br>Deductio                                                                | ins                                                                                                    | Net Pay                        | 648.76                                                           | Amount<br>24.00<br>24.00                             |
| Check 1<br>Check<br>check<br>arning<br>eg<br>otals                                                                                                    | k Numl<br>Paid<br>JS<br>Des<br>Reg                                        | nation<br>ber 70<br>On 08/<br>scription                                                                                   | 0000033                      | Hours<br>80.00                                                   | Period Begin Period End                                                                                                    | 07/21/2019<br>07/27/2019<br>Deduction<br>401k                                                       | INS<br>Description<br>401k                                                                               | Net Pay                        | 648.76                                                           | 24.00                                                |
| Check I<br>Check<br>Check<br>arning<br>eg<br>otals                                                                                                    | k Numl<br>Paid<br>JS<br>Reg<br>ree Ta                                     | nation<br>ber 70<br>On 08/<br>scription                                                                                   | 0000033                      | Hours<br>80.00                                                   | Period Begin Period End                                                                                                    | 07/21/2019<br>07/27/2019<br>Deduction<br><u>Deduction</u><br>401k<br>Totals                         | INS<br>Description<br>401k                                                                               | Net Pay                        | 648.76                                                           | 24.00                                                |
| check 1<br>Check<br>arning<br>eg<br>otals<br>mploy<br>ax                                                                                                    | k Numl<br>Paid<br>JS<br>Reg<br>Reg<br>Reg<br>Fede                         | nation<br>ber 70<br>On 08/<br>scription<br>uular<br>xxes<br>cription<br>eral Income                                       | 00000033                     | Hours<br>80.00<br>80.00<br>Taxable<br>776.00                     | Period Begin Period End Amount 800.00<br>800.00<br>Amount 66.04                                                                                                    | 07/21/2019<br>07/27/2019<br>Deduction<br>401k<br>Totals<br>Employe<br>Tax<br>FUTA                   | ITS<br>Description<br>401k<br>r Taxes<br>Description<br>Fed Unemployment                                 | Net Pay<br>Net Check           | 648.76<br>648.76<br>17axable<br>800.00                           | 24.00<br>24.00<br>Capped<br>0.00                     |
| Check 1<br>Check<br>arning<br>arning<br>iotals<br>mploy<br>fax<br>ITW<br>IED                                                                                                    | k Numl<br>Paid<br>JS<br>Des<br>Reg<br>Tee Ta<br>Des<br>Fede<br>Med        | nation<br>ber 70<br>On 08/<br>scription<br>uular<br>cription<br>raal Income<br>icare                                      | 00000033<br>02/2019          | Hours<br>80.00<br>80.00<br>Taxable<br>776.00<br>800.00           | Period Begin Period End    Amount 800.00 800.00 Amount 66.04 11.60                                                                                                    | 07/21/2019<br>07/27/2019<br>Deduction<br>401k<br>Totals<br>Employe<br>Tax<br>FUTA<br>MED-R          | n5<br>Description<br>401k<br>r Taxes<br>Description<br>Fed Unemployment<br>Medicare - Employ             | Net Pay<br>Net Check           | 648.76<br>648.76<br>648.76                                       | 24.00<br>24.00<br>Capped<br>0.00<br>800.00           |
| Check I<br>Check I<br>Check<br>arning<br>arning<br>a | k Numl<br>Paid<br>JS<br>Des<br>Reg<br>Tee Ta<br>Des<br>Fede<br>Med<br>Med | nation<br>ber 70<br>On 08/<br>scription<br>ular<br>xxes<br>cription<br>aral Income<br>icare<br>icare - Addit              | 00000033<br>02/2019          | Hours<br>80.00<br>80.00<br>Taxable<br>776.00<br>800.00<br>800.00 | Period Begin Period End  Period End  Perio | 07/21/2019<br>07/27/2019<br>Deduction<br>401k<br>Totals<br>Employe<br>Tax<br>FUTA<br>MED-R<br>NVCLA | IIIS<br>Description<br>401k<br>FTTAXES<br>Description<br>Fed Unemployment<br>Medicare - Employ<br>NV CEP | Net Pay<br>Net Check           | 648.76<br>648.76<br>648.76<br>5000<br>800.00<br>800.00<br>800.00 | 24.00<br>24.00<br>Capped<br>0.00<br>800.00<br>800.00 |
| check 1<br>Check<br>arning<br>arning<br>eg<br>otals<br>mploy<br>ax<br>ITW                                                                                                    | k Numl<br>Paid<br>JS<br>Des<br>Reg<br>Tee Ta<br>Des<br>Fede<br>Med<br>Med | nation<br>ber 70<br>On 08/<br>scription<br>ular<br>xxes<br>cription<br>aral Income<br>icare<br>icare - Additi<br>ada SITW | 00000033<br>02/2019          | Hours<br>80.00<br>80.00<br>Taxable<br>776.00<br>800.00           | Period Begin Period End    Amount 800.00 800.00 Amount 66.04 11.60                                                                                                    | 07/21/2019<br>07/27/2019<br>Deduction<br>401k<br>Totals<br>Employe<br>Tax<br>FUTA<br>MED-R          | n5<br>Description<br>401k<br>r Taxes<br>Description<br>Fed Unemployment<br>Medicare - Employ             | Net Pay<br>Net Check           | 648.76<br>648.76<br>648.76                                       | 24.00<br>24.00<br>Capped<br>0.00<br>800.00           |

#### Mobile Access Setup Sub Tab

This area gives employees the capability to view and print paystubs on their mobile phone. Employee must first authorize their phone through the Mobile Authorization website.

Go to: https://www.qtspays.com/KioskMobile

| QTS Payroll Services, Inc.                         |                                             |                       |                   |                                                                                                |  |  |
|----------------------------------------------------|---------------------------------------------|-----------------------|-------------------|------------------------------------------------------------------------------------------------|--|--|
| PERSON                                             | IAL TIME OFF                                | PAY HISTORY           | CHANGES           | TIME & ATTENDANCE                                                                              |  |  |
| HECK LINK                                          | S & DOCUMENTS                               | ACCOUNT SETTINGS      | MOBILE AC         | CESS SETUP                                                                                     |  |  |
|                                                    |                                             |                       |                   | e you must get an authorization code so we can authorize your<br>o complete mobile activation. |  |  |
| mobile devic<br>After setup y                      | e. After getting the                        |                       | ie mobile site to | o complete mobile activation.                                                                  |  |  |
| mobile devic<br>After setup y<br>e <b>Device A</b> | e. After getting the<br>ou can access the r | code you can visit th | ie mobile site to | o complete mobile activation.<br>com/KioskMobile                                               |  |  |

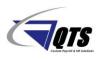

(Employee)

#### Personal Tab

Gives Employees "View Only" capabilities on the following tabs:

| Demographics              |
|---------------------------|
| Dept/Position             |
| Dependents                |
| <b>Emergency Contacts</b> |

Taxes Direct Deposits Deductions Pay Rates

|                 | QTS Payroll Se               |                           |                                  |
|-----------------|------------------------------|---------------------------|----------------------------------|
| IOME PERSONAL   |                              | CHANGES TIME & ATTENDANCE |                                  |
| EMOGRAPHICS DE  | PT/POSITION DEPENDENTS EMERG | ENCY CONTACTS TAXES DIRE  | CT DEPOSITS DEDUCTIONS PAY RATES |
| ame             |                              | Personal Information      | tion                             |
| Last Name       | Union                        | SSN                       | 222-11-5544                      |
| First Name      | Script                       | Birth Date                | 06/15/1989                       |
| Middle Initial  |                              | Gender                    | Female 🗸                         |
| Salutation      |                              | Ethnicity                 | Asian                            |
| Nickname        |                              | Marital Status            | Single 🗸                         |
| Prior Last Name |                              | Disability                |                                  |
|                 |                              | Veteran Status            |                                  |
| ddress          |                              | Contact Info              |                                  |
| Address 1       | 15 Test St                   | Home Phone                | (702) 796-3855                   |
| Address 2       | Apt 2                        | Work Phone                | (702) 796-3855 Ext 1             |
| City            | Las Vegas                    | Cell Phone                |                                  |
|                 | Nevada V Zip 89117           | Work Email                | clientsupport@qtspayroll.com     |
| State           |                              |                           |                                  |
| State<br>County | Clark County                 | Personal Email            |                                  |

\*\* Please note: Employee cannot make any changes to this area. Any updates must be completed through HR or Payroll Department.

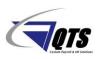

(Employee)

#### Pay History Tab

#### Tax Forms Sub Tab

Employee W2 copies can be viewed and printed online through the Tax Forms area. Employee must first Opt In to receive W2 online via the **Click to Enroll** button.

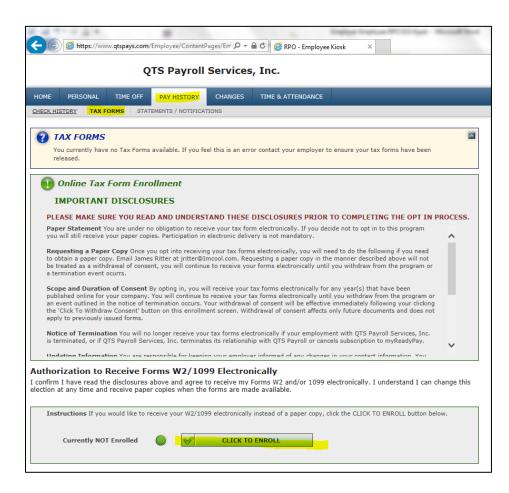

\*\* Please note: Employer needs to turn on this feature and release W2s online for tax forms to become available.